## **How to add kyocera printer on MAC**

From: <https://wiki.cerge-ei.cz/>- **CERGE-EI Infrastructure Services**

Permanent link: **[https://wiki.cerge-ei.cz/doku.php?id=public:print:myq\\_macbooks&rev=1659002277](https://wiki.cerge-ei.cz/doku.php?id=public:print:myq_macbooks&rev=1659002277)**

Last update: **2022-07-28 09:57**

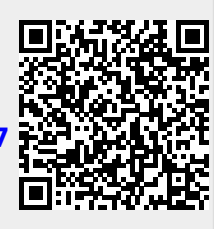